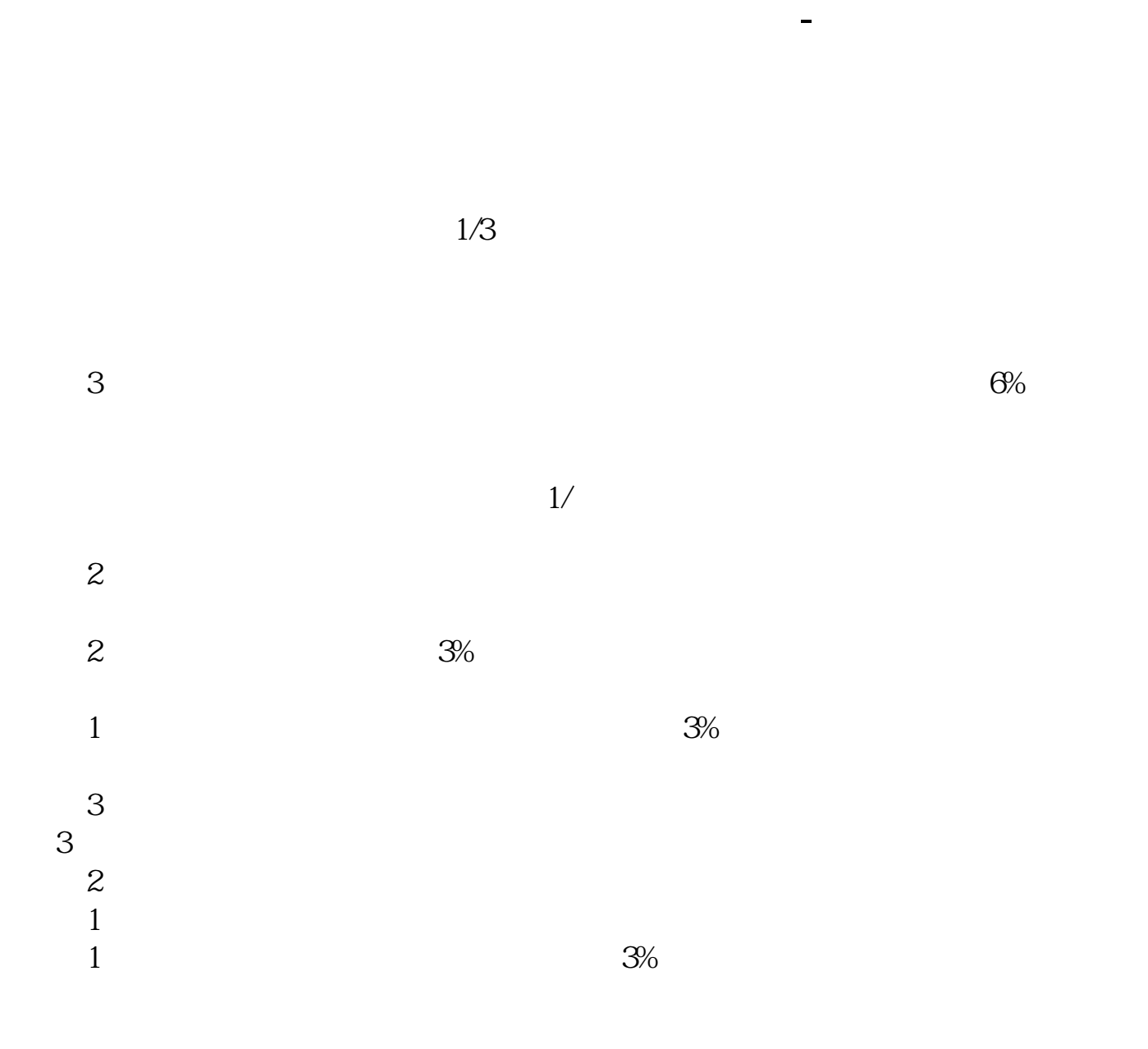

 $100$  $2.$  $9301130113$ 3. 1. Q1% 2.  $0.2\%$ - $0.3\%$  5. 5. 5  $1000$  3. 5. 5 3.过户费(仅仅限于沪市)。  $1 \t 1 \t 1 \t 4$  $1$ ,  $5\quad 4$  $K$ 第一讲:\*://player.youku\*/player.php/sid/XMzgxMzExNg==/v.swf 第二讲:\*://player.youku\*/player.php/sid/XNDc3NDk1Mg==/v.swf \* //player.youku\*/player.php/si \*://\*8nn8\*/zt/gssm/ \*://\*left-in\*/stock\_study\_1.htm

\*://finance.sina\*.cn/stock/blank/xgmgl.shtml

说90%都是亏损的。

 $2-3$ 

希望对你有帮助~

 $IB$  and  $\mathbb{R}$ 

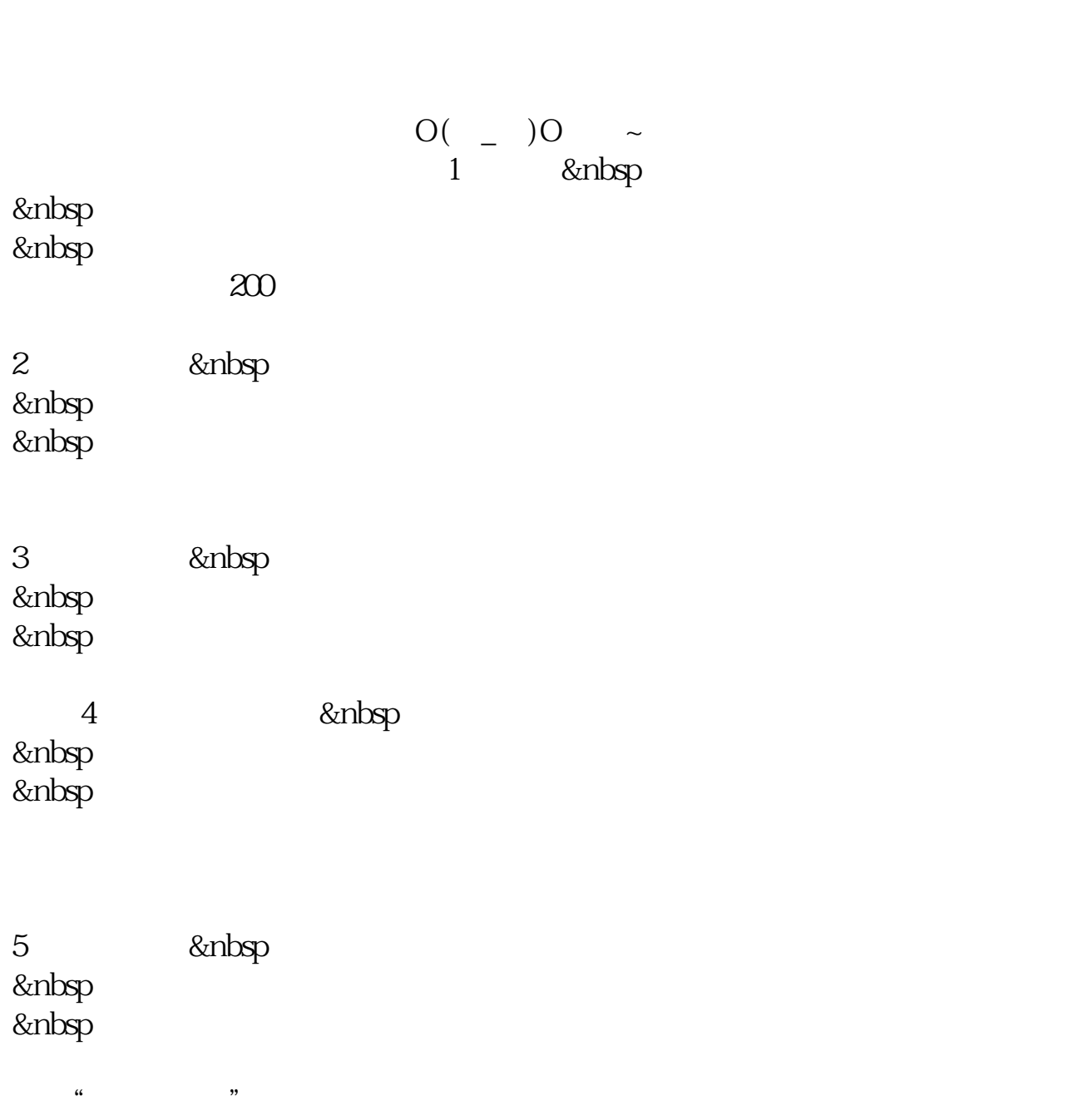

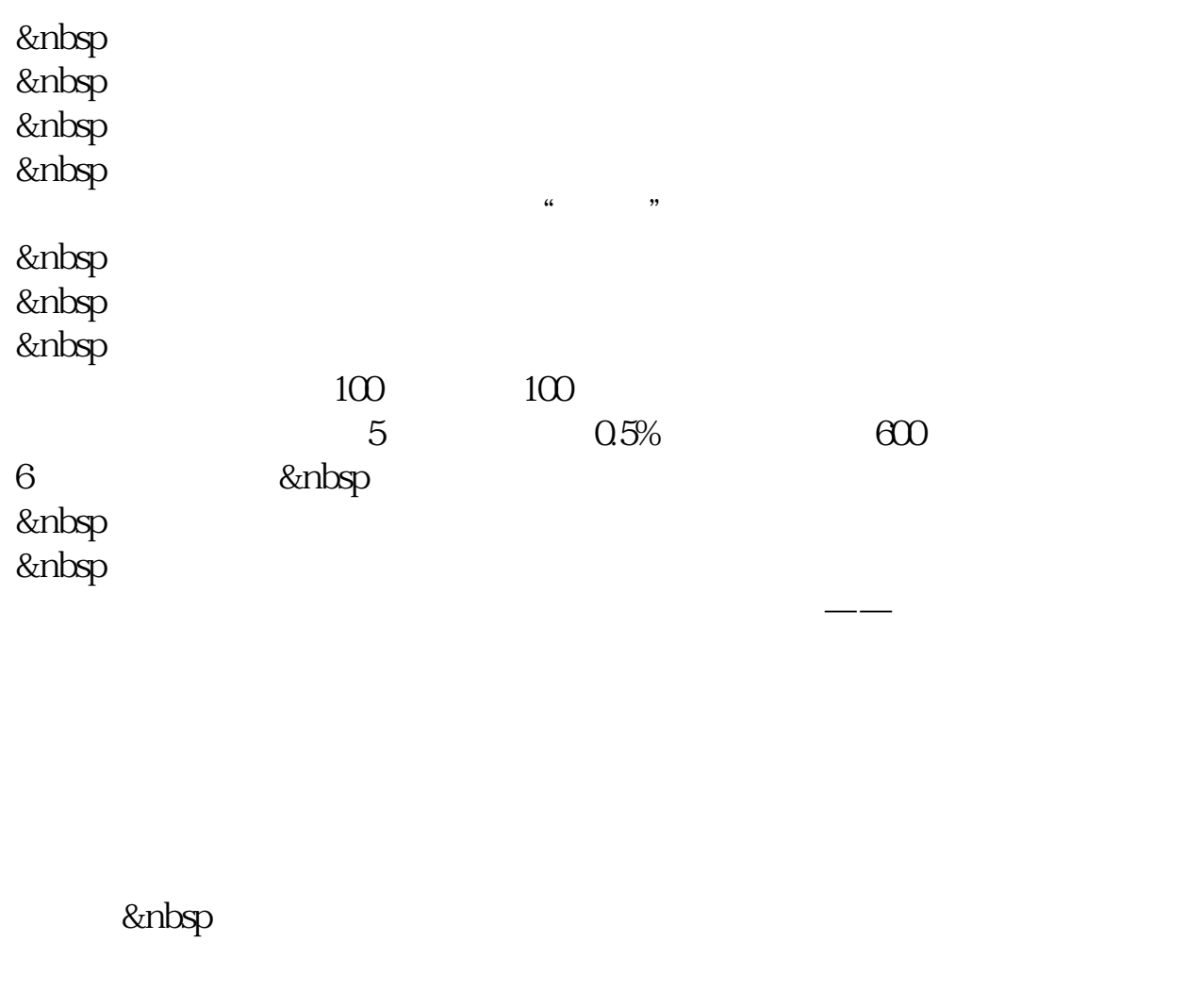

\* //\*chaogubaike\*/ruhechaogu/334/

 $\frac{a}{\sqrt{a}}$ 

\*:://\*chaogubaike\*/ruhechaogu/maimai/ International

\*://\*chaogubaike\*/

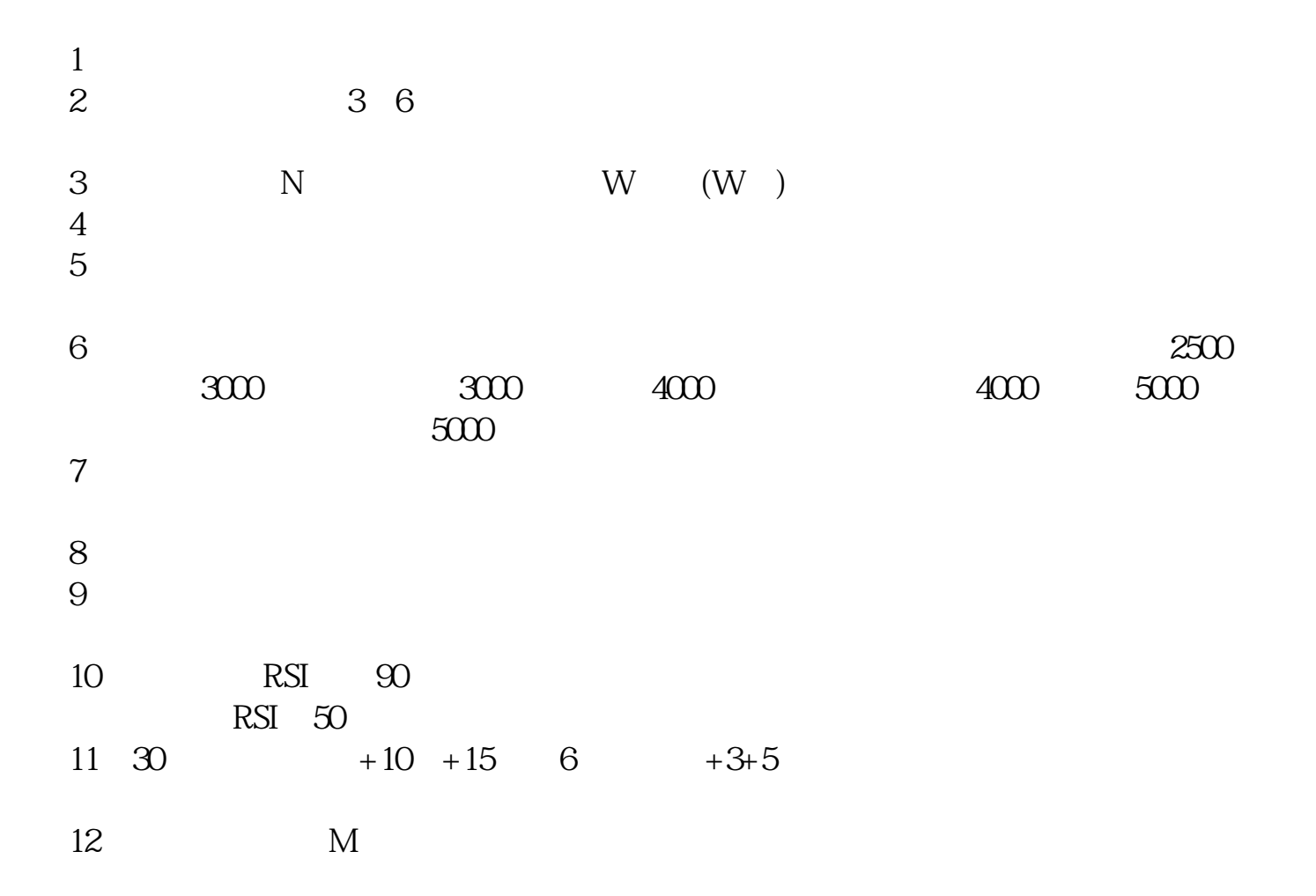

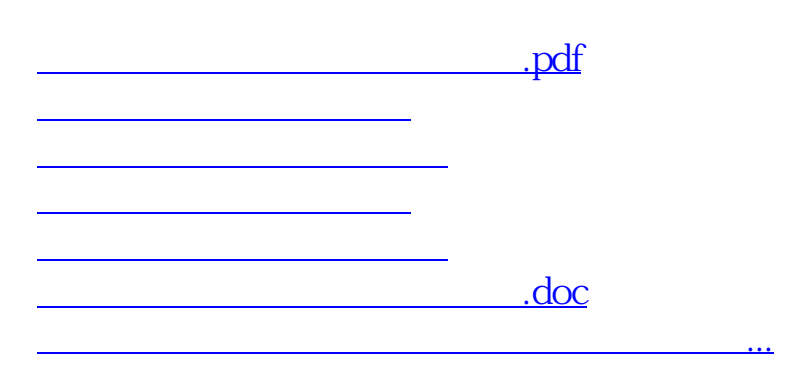

<https://www.gupiaozhishiba.com/author/67884951.html>